## Município de Monte Castelo - SC RELATÓRIO RESUMIDO DA EXECUÇÃO ORÇAMENTÁRIA DEMONSTRATIVO DAS PARCERIAS PÚBLICO-PRIVADAS ORÇAMENTOS FISCAL E DA SEGURIDADE SOCIAL JANEIRO A DEZEMBRO 2017/BIMESTRE NOVEMBRO - DEZEMBRO

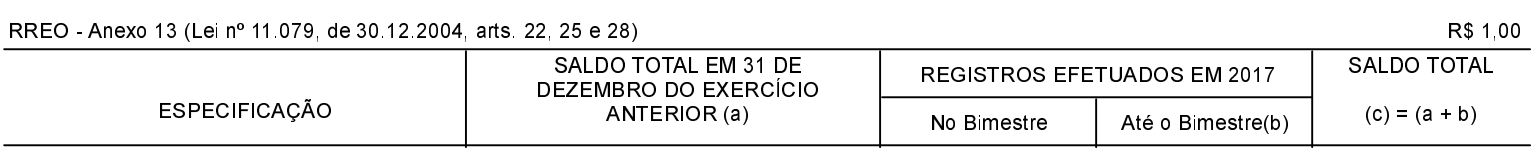

NADA A DECLARAR

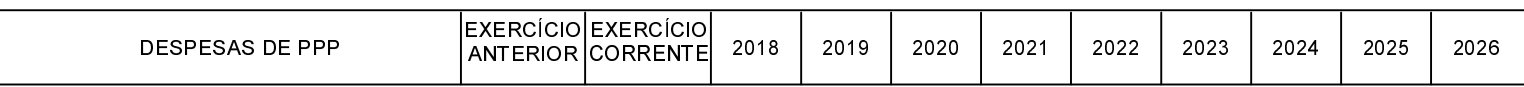

NADA A DECLARAR

FONTE:

Monte Castelo, 10/01/2018

Jean Carlo Medeiros de Souza Prefeito Municipal

Aline Carvalho CRCSC037011/O-4